# **Министерство науки и высшего образования РФ**

# **ФГБОУ ВО Уральский государственный лесотехнический университет**

# **Химико-технологический институт**

# *Кафедра технологий целлюлозно-бумажных производств и переработки полимеров*

# **Рабочая программа дисциплины**

включая фонд оценочных средств и методические указания для самостоятельной работы обучающихся

# **Б1.В.01– ИНФОРМАЦИОННЫЕ ТЕХНОЛОГИИ В СФЕРЕ БЕЗОПАСНОСТИ**

Направление подготовки 20.04.01 – Техносферная безопасность Направленность (профиль) – «Промышленная экология и рациональное использование природных ресурсов»

Квалификация - магистр Количество зачётных единиц (часов) – 6 (216)

г. Екатеринбург, 2023

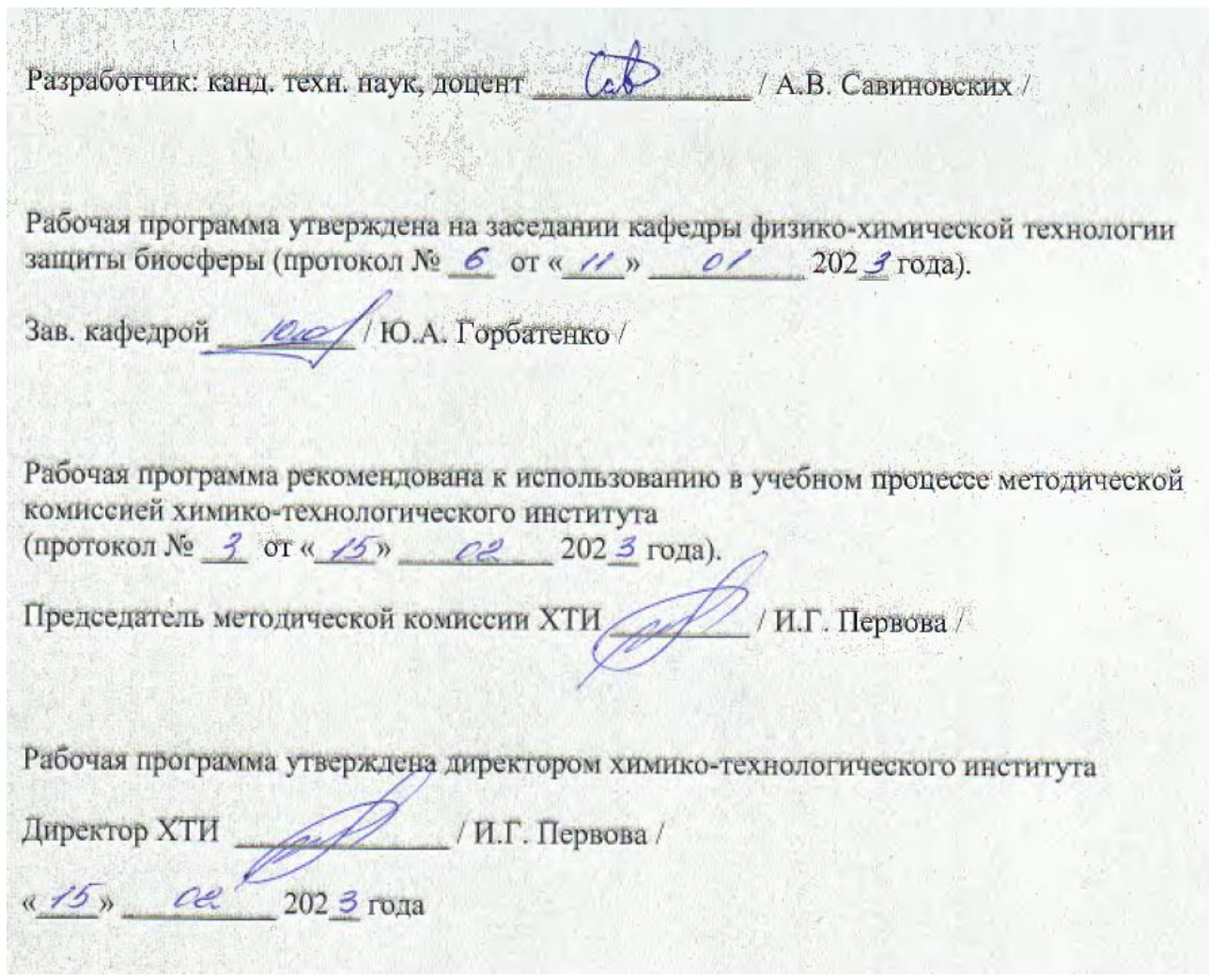

#### **Оглавление**

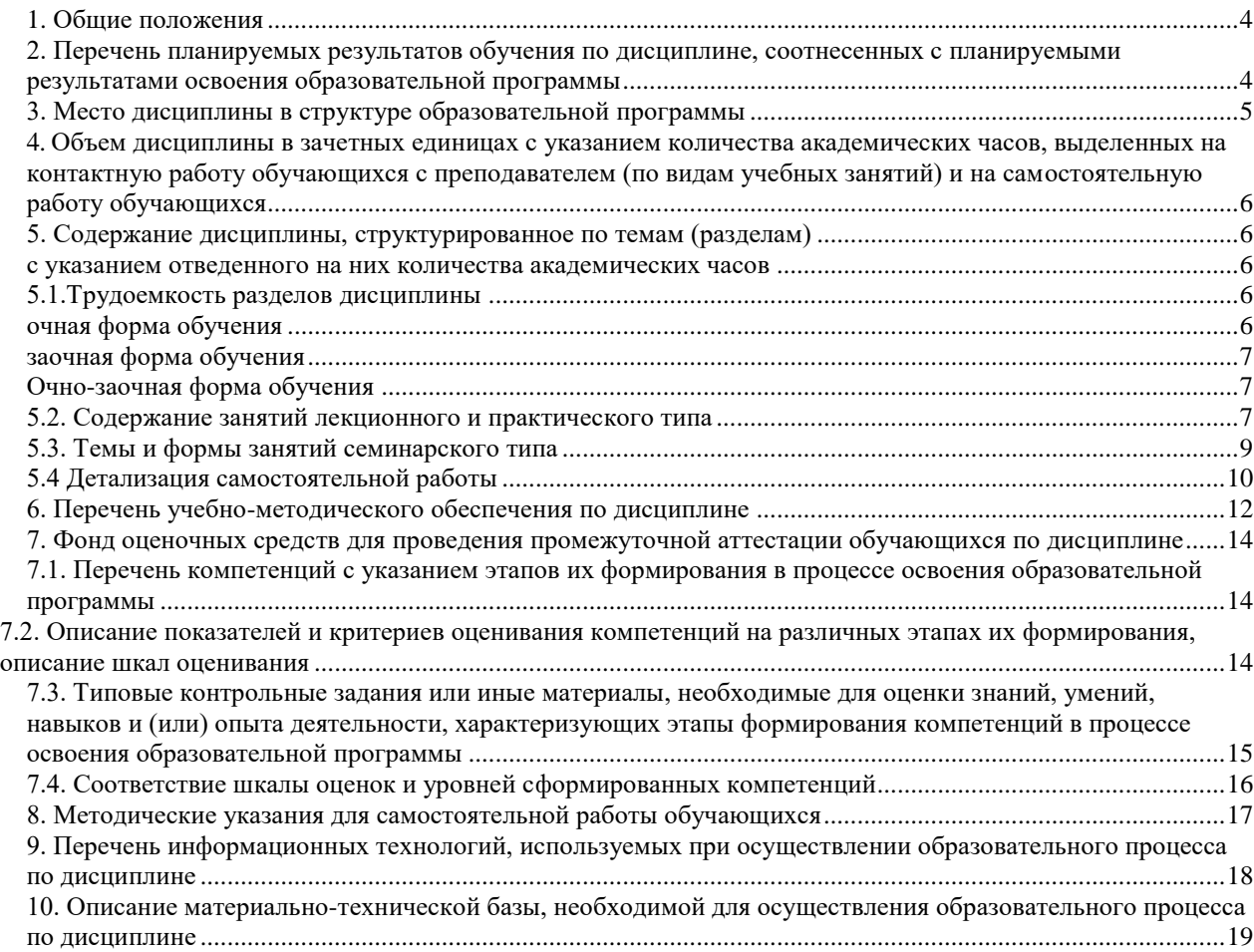

<span id="page-3-0"></span>Дисциплина **«Информационные технологии в сфере безопасности»** относится к части, формируемой участниками образовательных отношений учебного плана, входящего в состав образовательной программы высшего образования 20.04.01 - Техносферная безопасность (профиль – Промышленная экология и рациональное использование природных ресурсов).

Нормативно-методической базой для разработки рабочей программы учебной дисциплины «Информационные технологии в сфере безопасности» являются:

 Федеральный закон «Об образовании в Российской Федерации», утвержденный приказом Минобрнауки РФ № 273-ФЗ от 29.12.2012;

 Федеральный государственный образовательный стандарт высшего образования (ФГОС ВО) по направлению подготовки 20.04.01 «Техносферная безопасность» (уровень магистратура), утвержденный приказом Министерства образования и науки РФ № 678 от 25.05.2020;

 Приказ Министерства труда и социальной защиты Российской Федерации от 07.09.2020 г. № 569н «Об утверждении профессионального стандарта - Специалист по экологической безопасности (в промышленности)».

 Приказ Министерства труда и социальной защиты Российской Федерации от 04.03.2014 г. № 121н «Об утверждении профессионального стандарта - Специалист по научно-исследовательским и опытно-конструкторским разработкам».

 Учебные планы образовательной программы высшего образования направления 20.04.01 - Техносферная безопасность (профиль – Промышленная экология и рациональное использование природных ресурсов), подготовки магистров по очной, очно-заочной и заочной формам обучения, одобренный Ученым советом УГЛТУ (протокол №3 от 16.03.2023) и утвержденный ректором УГЛТУ (16.03.2023).

Обучение по образовательной 20.04.01 - Техносферная безопасность (профиль – Промышленная экология и рациональное использование природных ресурсов) осуществляется на русском языке.

## <span id="page-3-1"></span>**2. Перечень планируемых результатов обучения по дисциплине, соотнесенных с планируемыми результатами освоения образовательной программы**

Планируемыми результатами обучения по дисциплине являются знания, умения, владения и/или опыт деятельности, характеризующие этапы/уровни формирования компетенций и обеспечивающие достижение планируемых результатов освоения образовательной программы в целом.

**Цель освоения дисциплины** – ознакомление обучающихся с основными направлениями использования информационных технологий для прикладного применения в науке и производственной деятельности, направленного на обеспечение экологической безопасности.

#### **Задачи дисциплины:**

– научить методам сбора и анализа информации по оценке воздействия деятельности организации на окружающую среду, показателям качества окружающей среды и обеспечению экологической безопасности;

– дать представление и сформировать умение по использованию технологий обмена научной и технической информацией;

– ознакомить с методами компьютеризации измерительной аппаратуры,

– углубление навыков использования электронных таблиц, программных продуктов автоматического проектирования, программных пакетов компьютерной графики и анимации, применяемых при расчете экологических рисков с целью прогнозирования воздействия хозяйственной деятельности организации на окружающую среду.

#### **Процесс изучения дисциплины направлен на формирование следующих профессиональных компетенций:**

ПК-1 Способность осуществлять технологическое обоснование внедрения новой техники и технологий, включая наилучшие доступные технологии; проводить расчет и анализ ресурсо- и энергосбережения в результате внедрения новой техники и технологий

ПК-6 Способность определять экологические аспекты деятельности, продукции и услуг организации и связанные с ними экологические воздействия, проводить сбор и анализ информации по показателям качества окружающей среды

## **В результате изучения дисциплины обучающийся должен:**

**знать:** основные направления ресурсо- и энергосбережения с точки зрения цифровизации и информационных технологий; технологические процессы и режимы производства продукции в организации;

**уметь:** при использовании информационных технологий осуществлять сбор и анализ информации по показателям качества окружающей среды, выделять основные факторы, влияющие на экологическую безопасность при внедрении новой техники и технологий; устанавливать взаимосвязь между воздействием на окружающую среду и техническими возможностями новой техники и технологий; прогнозировать воздействие новой техники и технологий на окружающую среду;

**владеть навыками:** экологического анализа проектов внедрения новой техники и технологий, включая наилучшие доступные технологии и при использовании информационных технологий; в рамках цифровизации навыками проведения расчета экологических рисков с целью прогнозирования воздействия хозяйственной деятельности организации на окружающую среду.

#### **3. Место дисциплины в структуре образовательной программы**

<span id="page-4-0"></span>Данная учебная дисциплина относится к дисциплинам по выбору в части, формируемой участниками образовательных отношений, что означает формирование в процессе обучения у магистра основных профессиональных знаний и компетенций в рамках выбранного профиля и профессионального стандарта.

Освоение данной дисциплины является необходимой основой для последующего изучения дисциплин ОПОП и написания выпускной квалификационной работы.

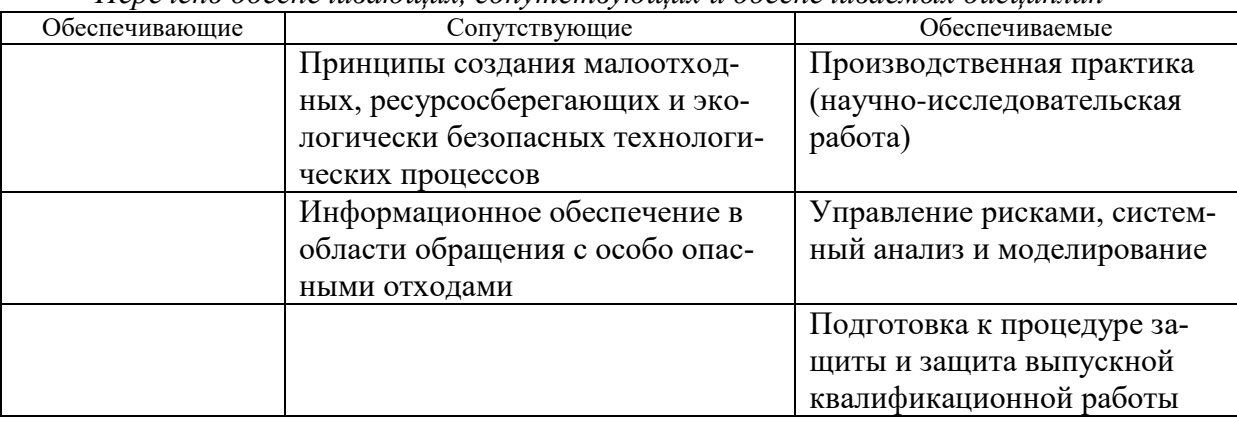

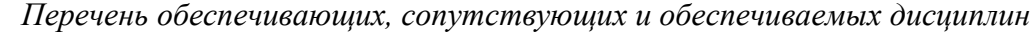

Указанные связи дисциплины дают обучающемуся системное представление о комплексе изучаемых дисциплин в соответствии с ФГОС ВО, что обеспечивает требуемый теоретический уровень и практическую направленность в системе обучения и будущей деятельности выпускника.

# <span id="page-5-0"></span>**4. Объем дисциплины в зачетных единицах с указанием количества академических часов, выделенных на контактную работу обучающихся с преподавателем (по видам учебных занятий) и на самостоятельную работу обучающихся**

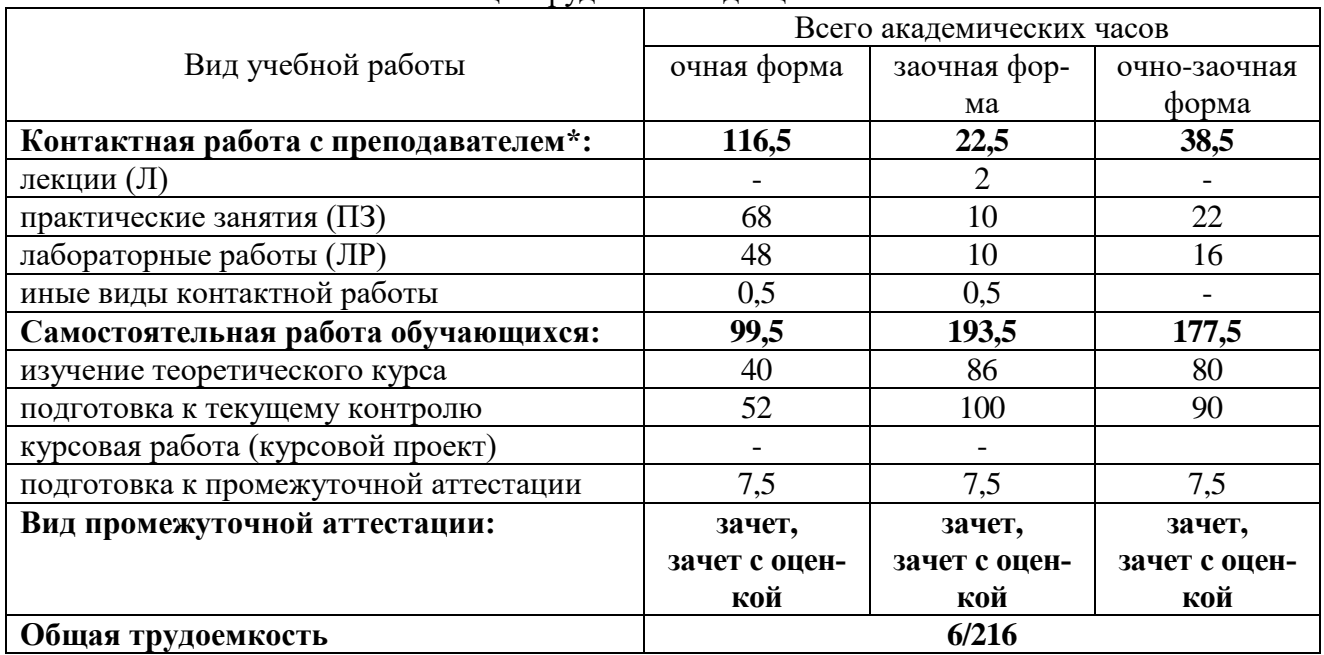

Общая трудоемкость дисциплины

\*Контактная работа обучающихся с преподавателем, в том числе с применением дистанционных образовательных технологий, включает занятия лекционного типа, и (или) занятия семинарского типа, лабораторные занятия, и (или) групповые консультации, и (или) индивидуальную работу обучающегося с преподавателем, а также аттестационные испытания промежуточной аттестации. Контактная работа может включать иные виды учебной деятельности, предусматривающие групповую и индивидуальную работу обучающихся с преподавателем. Часы контактной работы определяются Положением об организации и проведении контактной работы при реализации образовательных программ высшего образования, утвержденным Ученым советом УГЛТУ от 25 февраля 2020 года.

# <span id="page-5-1"></span>**5. Содержание дисциплины, структурированное по темам (разделам) с указанием отведенного на них количества академических часов 5.1.Трудоемкость разделов дисциплины**

<span id="page-5-4"></span><span id="page-5-3"></span><span id="page-5-2"></span>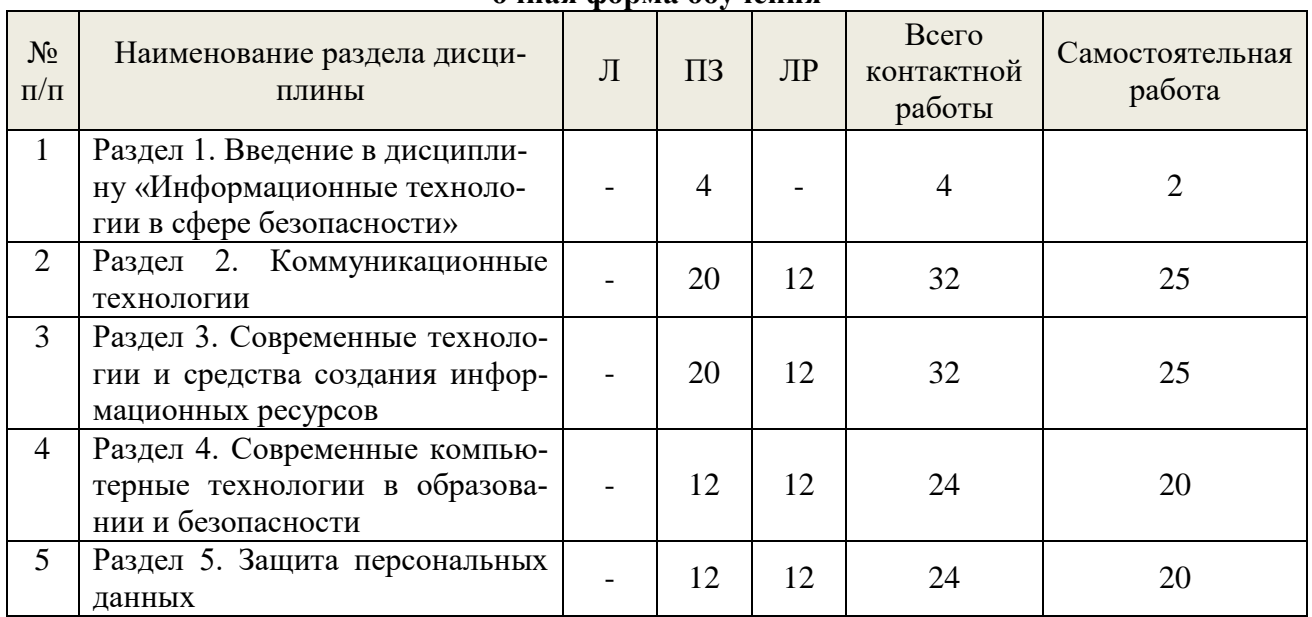

## **очная форма обучения**

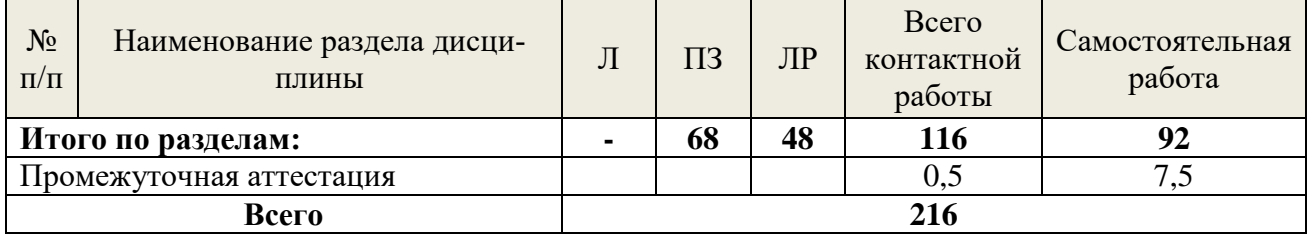

<span id="page-6-0"></span>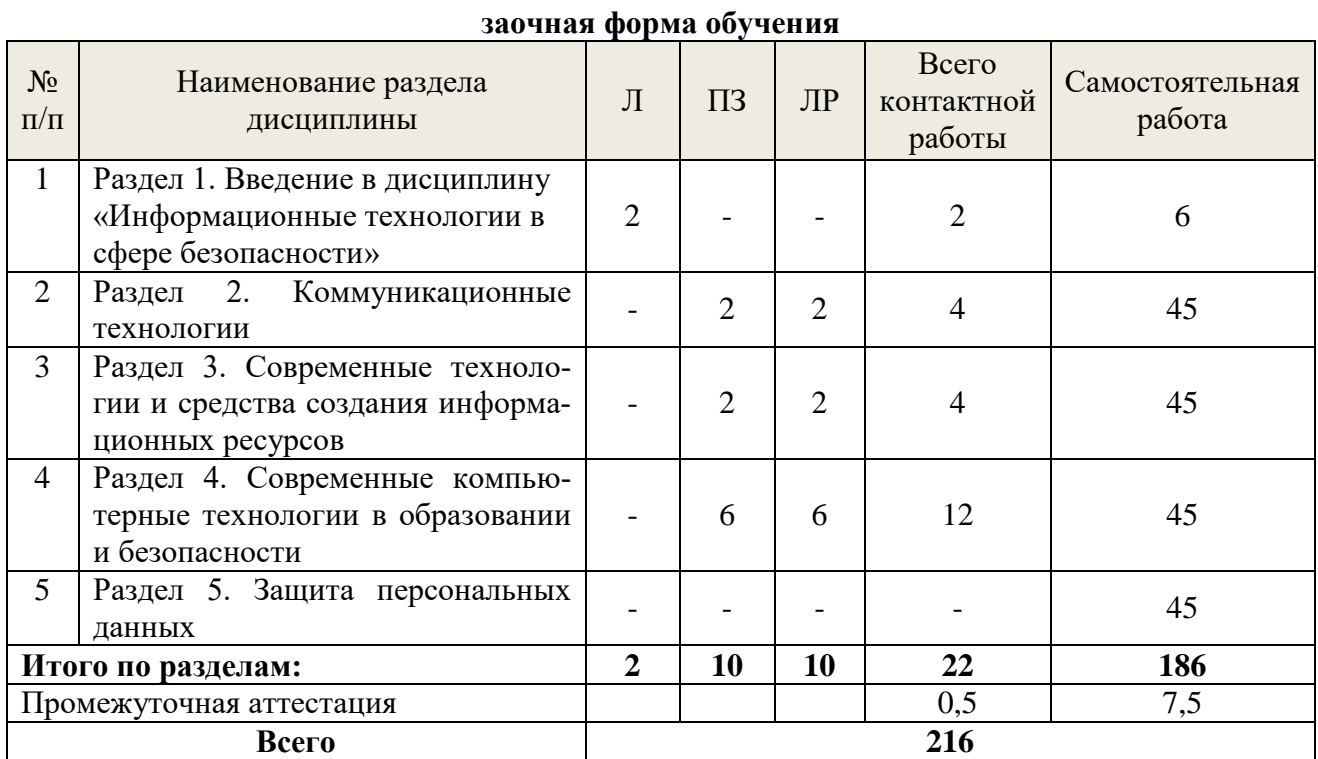

**Очно-заочная форма обучения**

<span id="page-6-1"></span>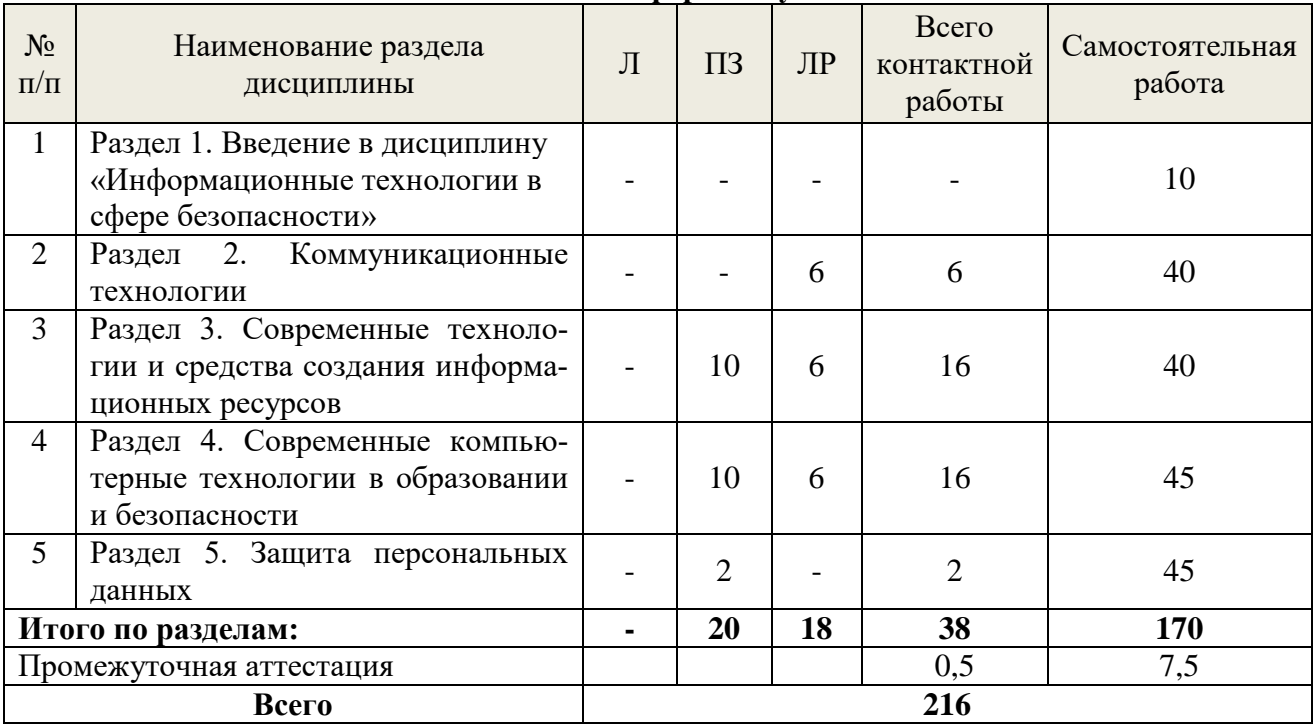

# **5.2. Содержание занятий лекционного и практического типа**

<span id="page-6-2"></span>**1. Введение в дисциплину «Информационные технологии в сфере безопасности».**

1.1. Цели задачи и содержание курса.

1.2. Использование современных компьютерных технологий во всех сферах деятельности человечества.

**2. Коммуникационные технологии.** Локальные компьютерные сети. Конфигурации локальных сетей и организация обмена информацией. Глобальные компьютерные сети, принципы построения и организация ресурсов и служб, протоколы коммуникаций.

2.1. Протокол передачи данных TCP/IP. Протокол обмена файлами FTP. Протокол передачи гипертекста HTTP. Всемирная паутина. Технология WWW. Браузеры. Файловые архивы. Электронная почта, электронные журналы и конференции. Модель взаимодействия объектов электронной почты.

2.2. Программное обеспечение. Универсальные поисковые системы Internet и библиографические ресурсы Internet. Поиск научно-технической информации в Интернет.

2.3. Образовательные и научные порталы. Защита информации в Internet. Компьютерная безопасность и компьютерная преступность. Правовая охрана программ и данных. Защита информации. Лицензионные, условно бесплатные и бесплатные программы.

### **3. Современные технологии и средства создания информационных ресурсов.**

3.1. Подготовка, оформление и представление документов. Текстовые процессоры. Электронные таблицы. Основы работы с графикой. Подготовка научных публикаций. Подготовка документов для публикации в информационных сетях. Интеграция офисных приложений. Мультимедиа-технологии. Создание компьютерных презентаций. Компьютерная графика. Приемы работы с графическими пакетами.

3.2. Система управления базами данных (СУБД). Основные функции и типовая организация СУБД. Иерархическая, сетевая, реляционная модели БД. Объектно-ориентированные СУБД. Структура данных, методы доступа, интерфейсы доступа к данным. Распределенные БД. Базы знаний.

3.3. Гипертекст и гиперссылки. Web-сайты и Web-страницы. Инструментальные средства создания Web-страниц. Тестирование и публикация Web-сайта.

3.4. Задачи концептуального, научно-методического и информационно-аналитического обеспечения информатизации сфер науки и образования.

#### **4. Современные компьютерные технологии в образовании и безопасности**

4.1. Применение компьютерной техники в образовании. Компьютер как средство обучения и восприятия. Роль преподавателя в процессе обучения с использованием компьютеров. Мультимедиа в обучении. Примеры программного обеспечения. Компьютерные обучающие системы.

4.2. Основные принципы новых информационных технологий обучения. Типы обучающих программ. Компьютерное моделирование в обучении. Программы специального назначения для преподавателя. Разработка обучающих программ. Проблемы и перспективы. Компьютерное тестирование. Компьютерное тестирование как пример контролирующей программы. Технология проектирования компьютерных тестов предметной области. Перспективные исследования в области создания контролирующих программ.

4.3. Internet и образование. Понятие о дистанционном обучении с использованием глобальных компьютерных сетей. Основные принципы дистанционного обучения.

4.4. Экспертные системы и искусственный интеллект. Примеры экспертных систем в химии. Инструментальные программные средства для создания экспертных систем.

4.5. Пути развития информационных систем. Представление знаний в интеллектуальных системах. Тенденции развития информационных технологий и систем. Экологическая этика и информационные технологии

#### **5. Защита персональных данных**

5.1. Общие понятия, связанные с безопасностью персональных данных, отражены обобщенные методики незаконного получения персональных данных, а также понятия, вносимые со стороны закона о защите персональных данных.

5.2. Основные признаки заражения от вредоносных/зловредных программ, показаны различные методы заражения, а также способы выявления того, что компьютер заражен.

5.3. Знания, касающиеся антивирусных программ: история антивирусных программ, сведения о надежности и механизмах работы современных антивирусных программ, а также основные моменты использования современных антивирусных программ.

5.4. Механизм работы файерволла, история файерволлов, а также основные аспекты использования файерволла.

5.5. Понятия и положения, касающиеся социальной инженерии. Основные аспекты подробно разобраны на различных примерах для более легкого восприятия читателями.

5.6. История создания банковских(пластиковых) карт, основные приемы злоумышленников, которые нацелены на похищение информации с этих карт, а также методы защиты от злоумышленников.

5.7. Общие понятия обеспечения собственной безопасности в сети Интернет. Разобраны на различных примерах методы злоумышленников, которые используются для получения персональных данных пользователя через сеть Интернет.

5.8. Факты о защите персональных данных, которые являются важными в борьбе с злоумышленниками. В лекции приведены так же и исторические факты о темах, касающихся защиты персональных данных.

#### **5.3. Темы и формы занятий семинарского типа**

<span id="page-8-0"></span> $T<sub>II</sub>$ 

Учебным планом по дисциплине предусмотрены лабораторные и практические заня-

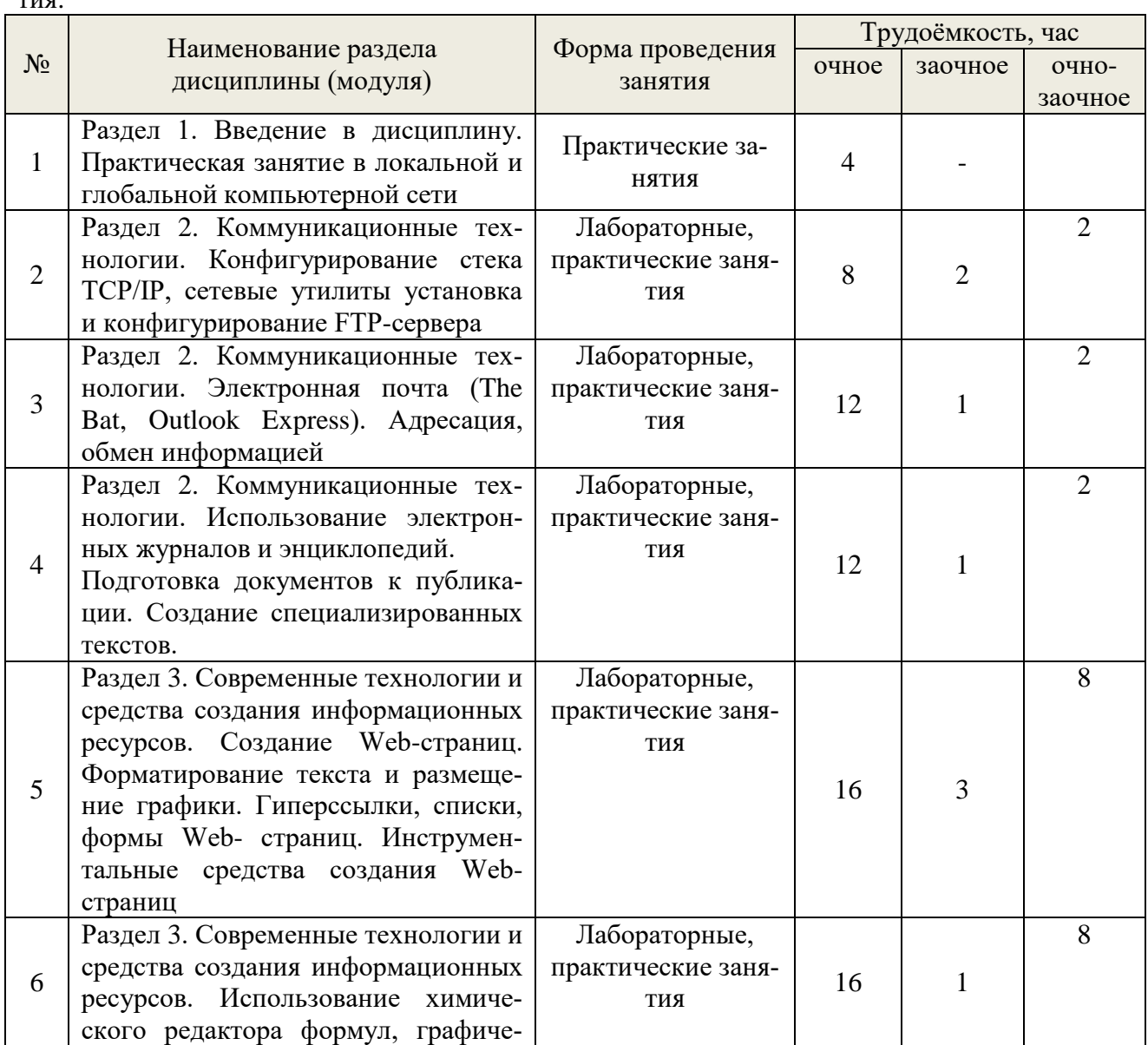

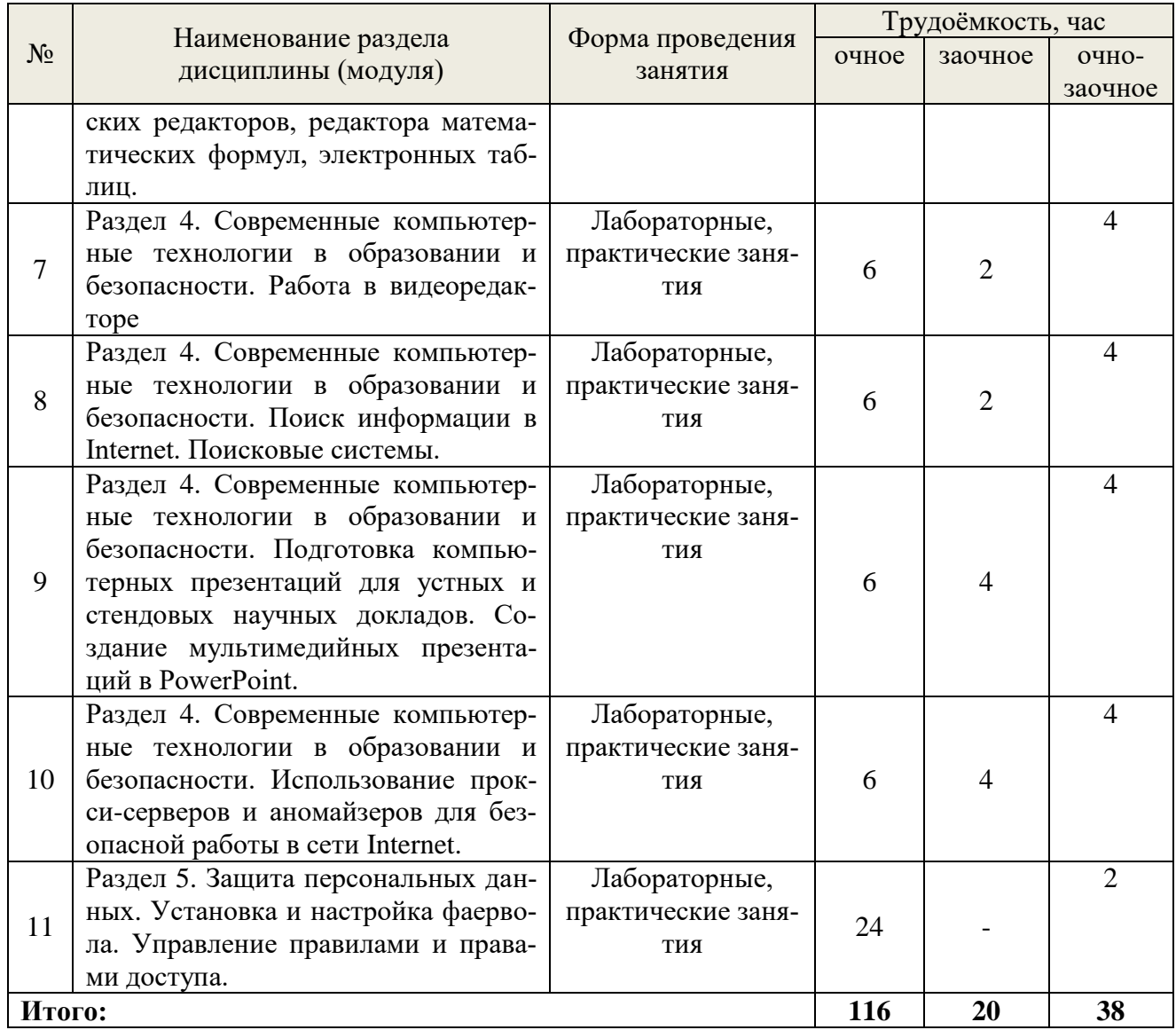

# **5.4 Детализация самостоятельной работы**

<span id="page-9-0"></span>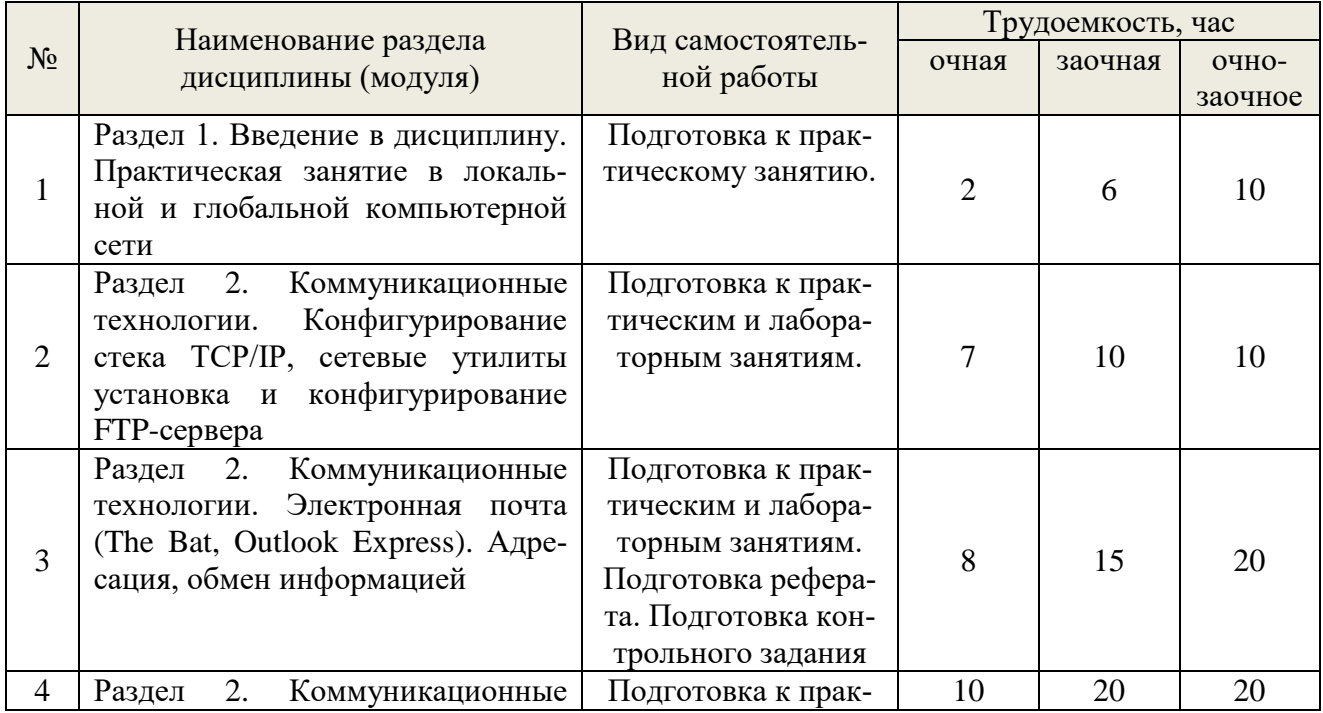

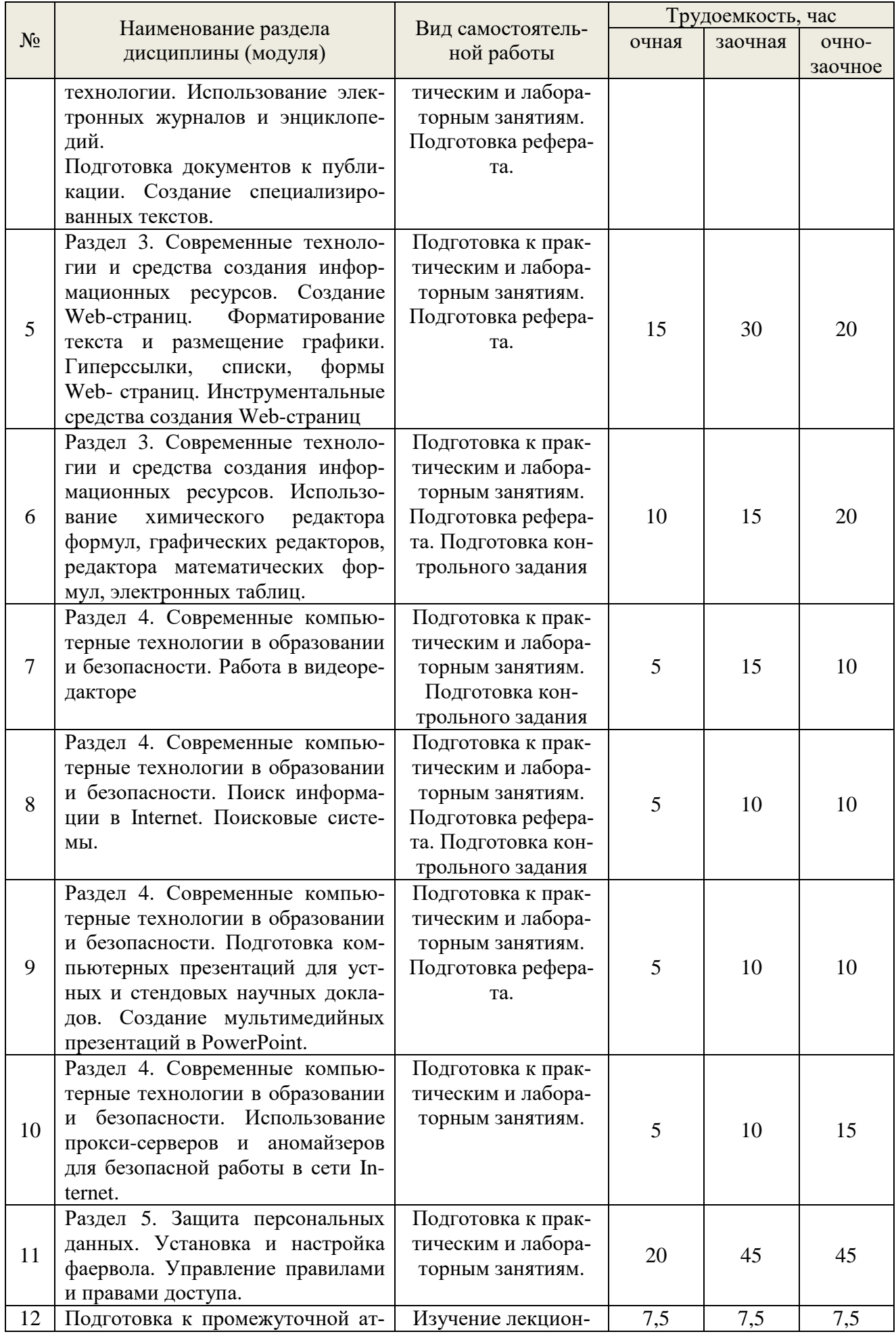

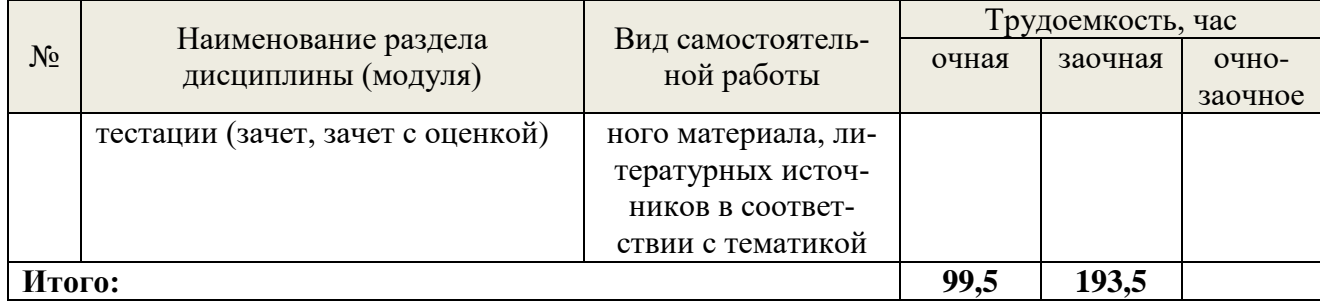

# **6. Перечень учебно-методического обеспечения по дисциплине**

# **Основная и дополнительная литература**

<span id="page-11-0"></span>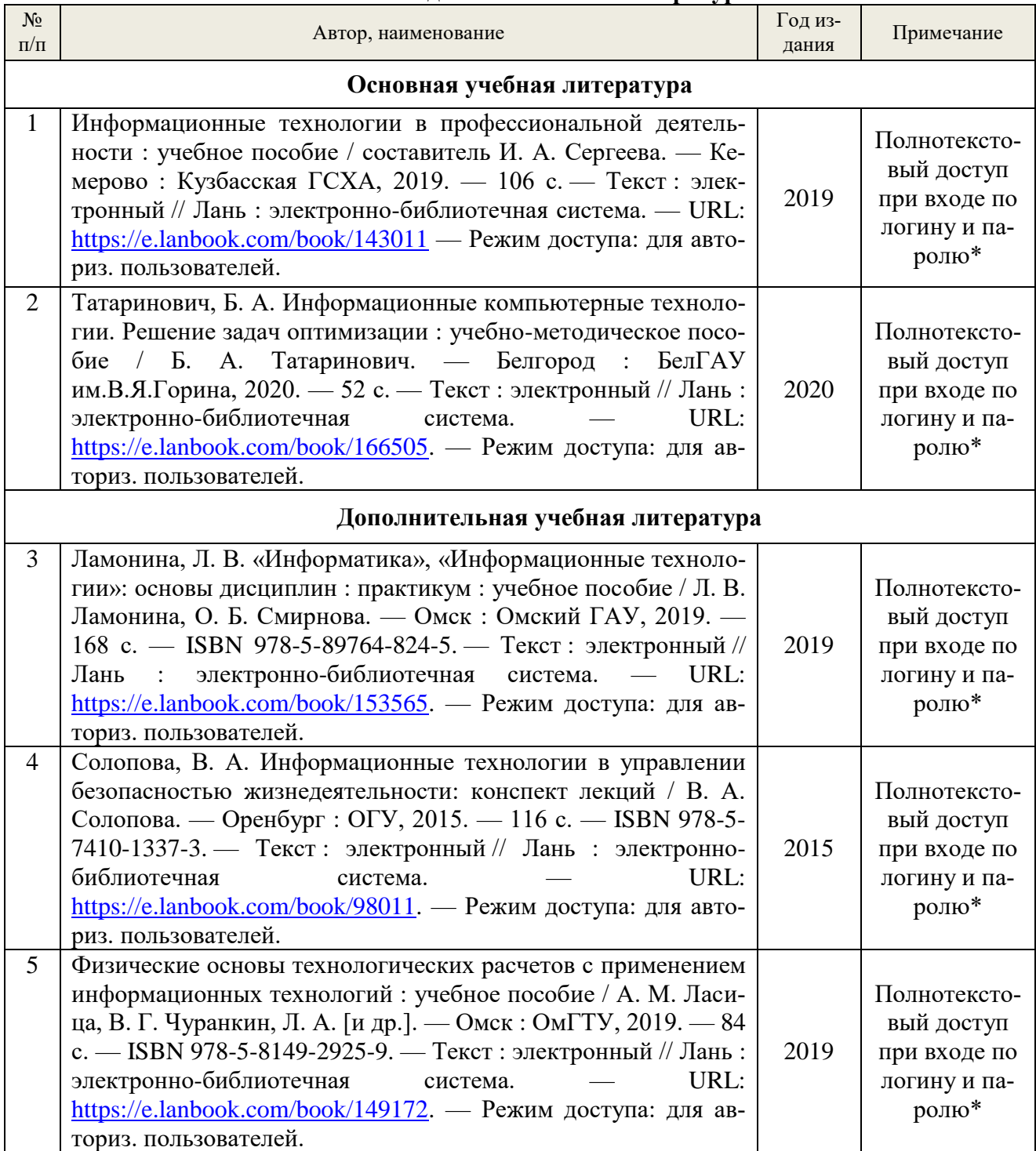

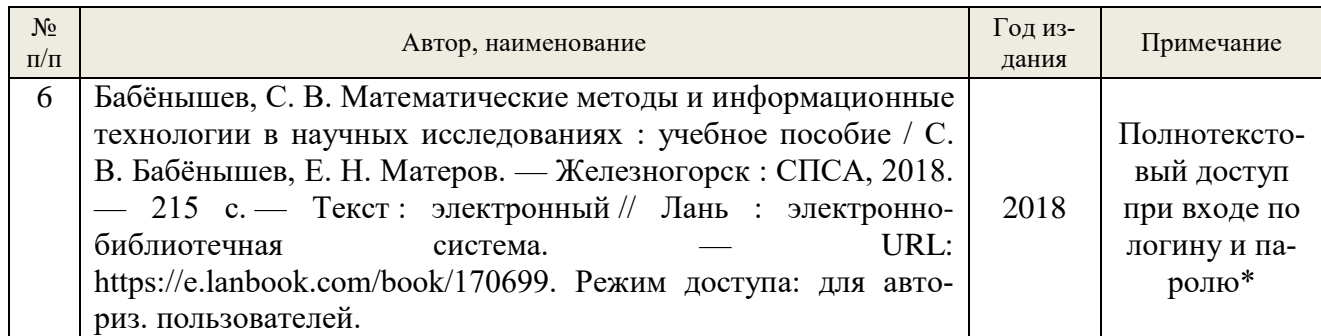

\*- прежде чем пройти по ссылке, необходимо войти в систему

Функционирование электронной информационно-образовательной среды обеспечивается соответствующими средствами информационно-коммуникационных технологий.

## **Электронные библиотечные системы**

- электронно-библиотечная система «Лань»;
- электронно-библиотечная система «Университетская библиотека онлайн»;
- электронная образовательная система «Образовательная платформа ЮРАЙТ»
- универсальная база данных EastView(ООО «ИВИС»).

# **Справочные и информационные системы**

– справочная правовая система «КонсультантПлюс» (http://www.consultant.ru/);

– справочно-правовая система «Система ГАРАНТ». Свободный доступ (режим доступа: [http://www.garant.ru/company/about/press/news/1332787/\)](http://www.garant.ru/company/about/press/news/1332787/);

– программная система для обнаружения текстовых заимствований в учебных и научных работах «Антиплагиат. ВУЗ» (URL: https://www.antiplagiat.ru/).

# **Профессиональные базы данных**

1. Электронный фонд правовых и нормативно-технических документов // Акционерное общество «Информационная компания «Кодекс» (https://docs.cntd.ru/). Режим доступа: свободный.

2. Официальный интернет-портал правовой информации [\(http://pravo.gov.ru/\)](http://pravo.gov.ru/). Режим доступа: свободный

3. База полнотекстовых и библиографических описаний книг и периодических изданий (http://www.ivis.ru/products/udbs.htm). Режим доступа: свободный

4. Информационные системы, банки данных в области охраны окружающей среды и природопользования – Режим доступа: [http://минприродыро.рф](http://минприродыро.рф/) 

5. Информационная система «ТЕХНОРМАТИВ». – Режим доступа: <https://www.technormativ.ru/> ;

6. Научная электронная библиотека elibrary. – Режим доступа:<http://elibrary.ru/> .

7. Программы для экологов EcoReport. – Режим доступа:<http://ecoreport.ru/> ;

8. Информационные системы «Биоразнообразие России». – Режим доступа: <http://www.zin.ru/BioDiv/>

# **Нормативно-правовые акты**

1. Федеральный закон «Об охране окружающей среды» от 10.01.2002 №7-ФЗ (ред. от 30.12.2020). С изм. и доп., вступ. в силу с 01.01.2021. – Режим доступа: [https://demo.consultant.ru/cgi/online.cgi?req=doc&ts=51460506304105653232087527&cacheid=6](https://demo.consultant.ru/cgi/online.cgi?req=doc&ts=51460506304105653232087527&cacheid=618FE8A01F3CE2A2127C47EF7B50C3B2&mode=splus&base=RZR&n=357154&rnd=61BB4DBBDBB4934B5196112E78BCA831#1ylrpozekjs) [18FE8A01F3CE2A2127C47EF7B50C3B2&mode=splus&base=RZR&n=357154&rnd=61BB4DB](https://demo.consultant.ru/cgi/online.cgi?req=doc&ts=51460506304105653232087527&cacheid=618FE8A01F3CE2A2127C47EF7B50C3B2&mode=splus&base=RZR&n=357154&rnd=61BB4DBBDBB4934B5196112E78BCA831#1ylrpozekjs) [BDBB4934B5196112E78BCA831#1ylrpozekjs](https://demo.consultant.ru/cgi/online.cgi?req=doc&ts=51460506304105653232087527&cacheid=618FE8A01F3CE2A2127C47EF7B50C3B2&mode=splus&base=RZR&n=357154&rnd=61BB4DBBDBB4934B5196112E78BCA831#1ylrpozekjs)

2. Федеральный закон от 27 июля 2006 г. № 149-ФЗ «Об информации, информационных технологиях и о защите информации». (в ред. Федеральных законов от 09.03.2021 [N 43-](http://www.consultant.ru/document/cons_doc_LAW_378687/b004fed0b70d0f223e4a81f8ad6cd92af90a7e3b/#dst100030) [ФЗ\)](http://www.consultant.ru/document/cons_doc_LAW_378687/b004fed0b70d0f223e4a81f8ad6cd92af90a7e3b/#dst100030) – Режим доступа http://www.consultant.ru/document/cons\_doc\_LAW\_61798/

## <span id="page-13-0"></span>**7. Фонд оценочных средств для проведения промежуточной аттестации обучающихся по дисциплине**

# <span id="page-13-1"></span>**7.1. Перечень компетенций с указанием этапов их формирования в процессе освоения образовательной программы**

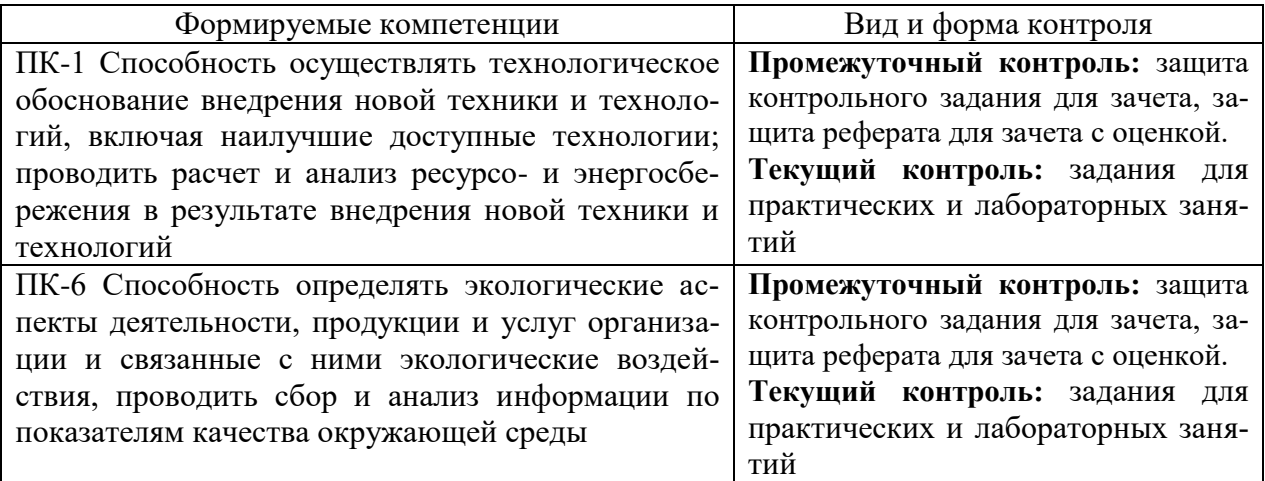

# <span id="page-13-2"></span>**7.2. Описание показателей и критериев оценивания компетенций на различных этапах их формирования, описание шкал оценивания**

## **Критерии оценивания защиты контрольного задания для зачета (промежуточный контроль формирования компетенций ПК-1, ПК-6)**

«зачтено» - обучающийся демонстрирует пороговый уровень сформированности компетенций: в ходе выполнения контрольного задания по обработке видео магистрант выполнил все требования преподавателя по созданию видео ролика. Допускаются ошибки, проявляется отсутствие отдельных знаний, умений, навыков, обучающийся испытывает значительные затруднения при оперировании знаниями и умениями при их переносе на новые ситуации;

«не зачтено» - обучающийся не может показать знания на уровне воспроизведения и объяснения информации, не может показать интеллектуальные навыки решения простых задач.

## **Критерии оценивания заданий для практических и лабораторных занятий (текущий контроль формирования компетенций ПК-1, ПК-6):**

*отлично:* работа выполнена в срок; оформление, алгоритм решения задания образцовые; задание выполнено самостоятельно. Обучающийся правильно ответил на все вопросы при защите задания.

*хорошо:* работа выполнена в срок; оформление, алгоритм решения задачи в соответствии с требованиями; в задании нет грубых ошибок; задание выполнено самостоятельно. Обучающийся при защите задания правильно ответил на все вопросы с помощью преподавателя.

*удовлетворительно:* работа выполнена с нарушением графика; в оформлении, выбранном алгоритме решения задания есть недостатки; задание не имеет грубых ошибок; задание выполнено самостоятельно. Обучающийся при защите задания ответил не на все вопросы.

*неудовлетворительно:* оформление работы не соответствует требованиям; выбран не верный алгоритм решения задания; работа имеет грубые ошибки.

#### **Критерии оценки защиты реферата для зачета с оценкой (промежуточный контроль формирования компетенций ПК-1, ПК-6)**

*отлично:* работа выполнена в срок; оформление и содержательные часть реферата и сайт образцовое, присутствуют рекомендации, заключения и аргументированные выводы. Обучающийся правильно ответил на все вопросы при защите реферата. Принимал активное участие в дискуссии.

*хорошо:* работа выполнена в срок; оформление, содержательные часть реферата и сайт выполнен на базовом уровне, присутствуют рекомендации, заключения и аргументированные выводы. Обучающийся правильно ответил на большинство вопросов при защите реферата. Принимал активное участие в дискуссии.

*удовлетворительно:* работа выполнена с нарушением графика; оформление, содержательные часть реферата и сайт выполнен на пороговом уровне. Обучающийся при защите реферата ответил не на все вопросы.

*неудовлетворительно:* работа выполнена с нарушением графика; оформление, содержательные часть реферата и сайт не отвечает заданным требованиям преподавателя. Обучающийся при защите реферата не ответил на вопросы.

#### <span id="page-14-0"></span>**7.3. Типовые контрольные задания или иные материалы, необходимые для оценки знаний, умений, навыков и (или) опыта деятельности, характеризующих этапы формирования компетенций в процессе освоения образовательной программы**

#### **Пример тематики контрольного задания к зачету (промежуточный контроль)**

1. Создание видеоролика по лабораторной работе «Очистка сточных вод»

2. Создание видео лекции по практическим заданиям «Экология»

3. Создание научно-образовательного видео по дисциплине «Химия», тема «Окислительно-восстановительные реакции»

#### **Примерные темы рефератов для зачета с оценкой (промежуточный контроль)**

1.Разработка системы информирования населения о состоянии окружающей среды. Схема функционирования, источники информации и каналы её распространения.

2. Разработка интерактивной презентации «Очистка сточных вод с помощью микроорганизмов».

3. Разработка инструкция по технике безопасности. Структура, содержание и правовая основа. Содержание основных разделов.

4. Создание интерактивной электронной лекции по дисциплине «Моделирование энерго- и ресурсосберегающих процессов в химической технологии, нефтехимии и биотехнологии»

5. Разработка электронного учебника по курсу лекций «Промышленная экология».

6. Разработка и публикация в сети Internet лекционного курса

7. Разработка и внедрение системы обеспечения защиты конфиденциальной информации.

## **Пример заданий для практических и лабораторных занятий (текущий контроль)**

1. Создать (редактировать, изменить) химические уравнения с использованием редактора химических формул.

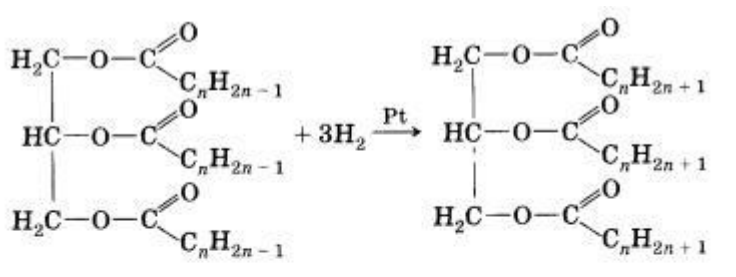

Все жиры, как и другие сложные эфиры, подвергаются гидролизу:

 $H_2C \rightarrow O-C\begin{matrix} 0 & H_2C \rightarrow OH & HO-C\begin{matrix} 0 & H_2C \rightarrow OH & HO-C\end{matrix} \\ H_2C \rightarrow O-C\begin{matrix} 0 & H_2C \rightarrow OH & HO-C\begin{matrix} 0 & H_2C \rightarrow OH & HO-C\end{matrix} \\ H_2C \rightarrow O-C\begin{matrix} 0 & H_2C \rightarrow OH & HO-C\begin{matrix} 0 & H_2C \rightarrow OH & HO-C\begin{matrix} 0 & H_2C \rightarrow AH & HO-C\end{matrix} \\ 0 & H_2C \rightarrow OH & HO-C\begin{matrix} 0 & H_2C \rightarrow AH & HO-C\end{matrix} \end{matrix} \end{matrix}$ 

2. Провести с использованием поисковых систем подбор научно-технической информации по теме будущей выпускной квалификационной работы, в т.ч. с использованием баз данных компании Elsevier B.V. с переводом данных на русский язык (текст, рисунки, таблицы).

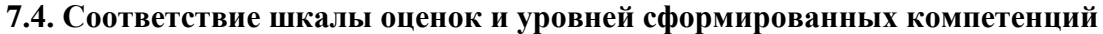

<span id="page-15-0"></span>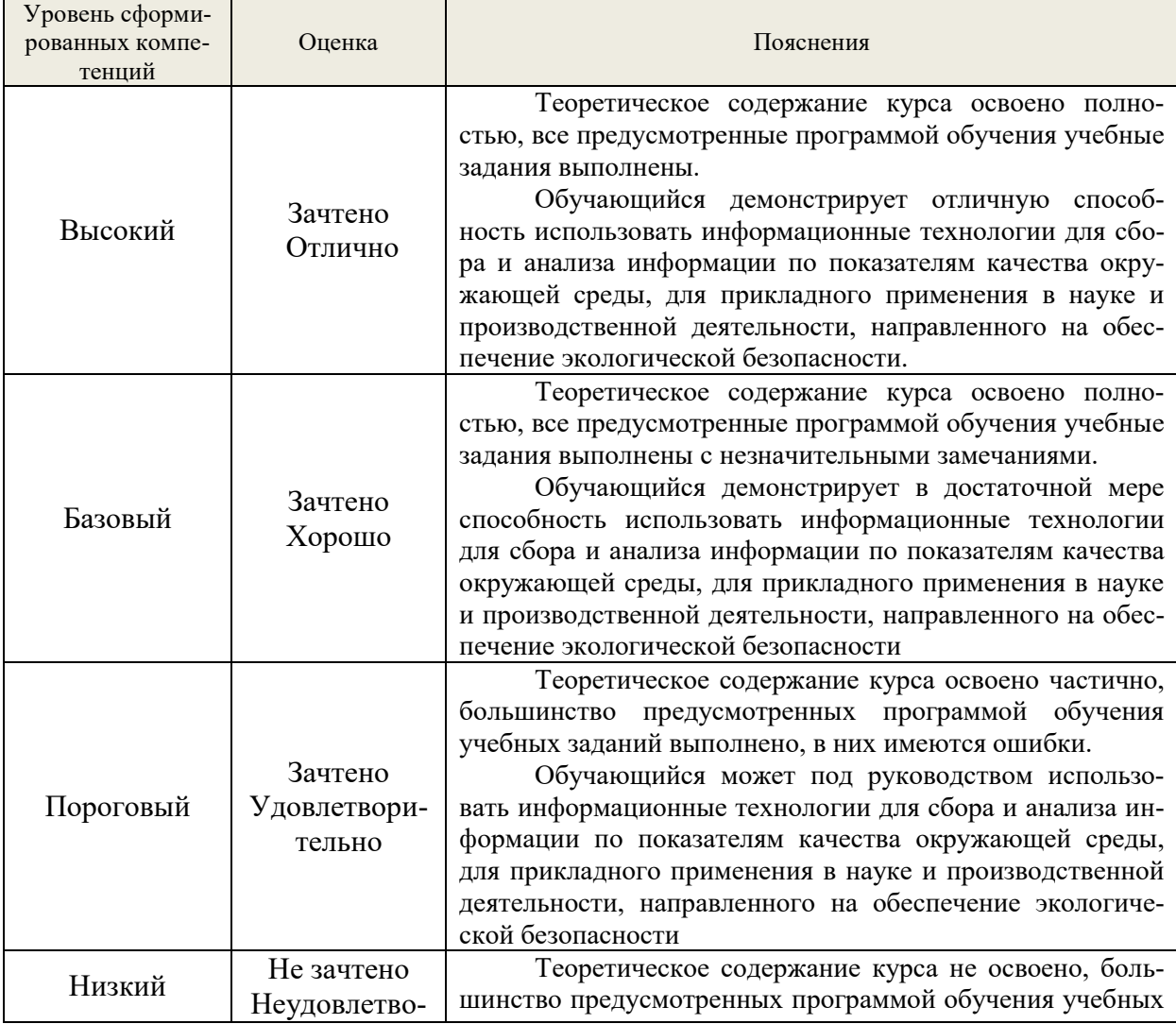

16

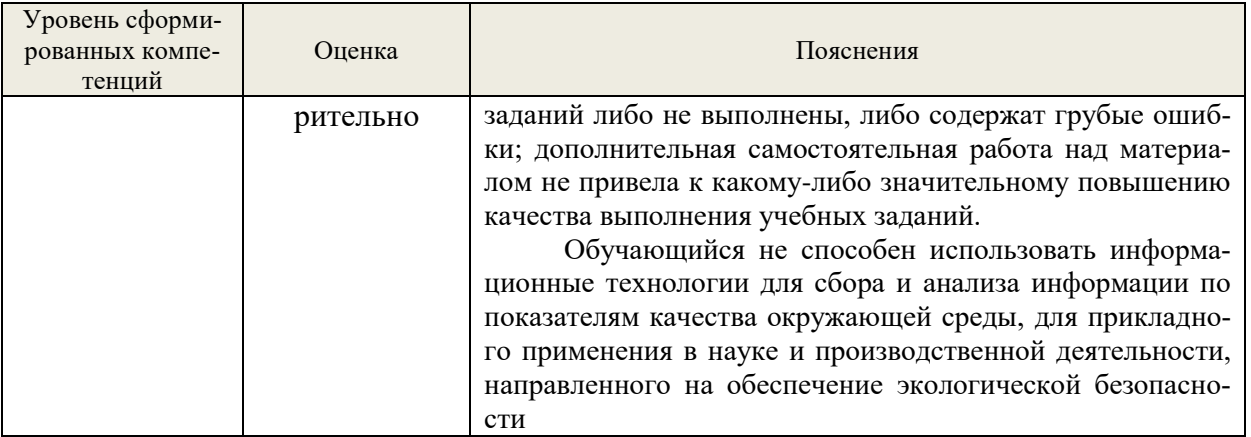

#### **8. Методические указания для самостоятельной работы обучающихся**

<span id="page-16-0"></span>Самостоятельная работа способствует закреплению навыков работы с учебной и научной литературой, осмыслению и закреплению теоретического материала по умению аргументировано применять информационные технологии для прикладного применения в науке и производственной деятельности, направленного на обеспечение экологической безопасности.

Самостоятельная работа выполняется во внеаудиторное (аудиторное) время по заданию и при методическом руководстве преподавателя, но без его непосредственного участия (при частичном непосредственном участии преподавателя, оставляющем ведущую роль в контроле за работой студентов и магистрантов).

*Формы самостоятельной работы* магистров разнообразны. Они включают в себя:

− знакомство, изучение и систематизацию официальных государственных документов: законов, постановлений, указов, нормативно-инструкционных и справочных материалов с использованием информационно-поисковых систем «Консультант Плюс», «Гарант», глобальной сети «Интернет»

− изучение учебной, научной и методической литературы, материалов периодических изданий с привлечением электронных средств официальной, статистической, периодической и научной информации;

− создание презентаций и докладов по условию реферата.

В процессе изучения дисциплины «Информационные технологии в сфере безопасности» магистрами направления 20.04.01 «Техносферная безопасность» *основными видами самостоятельной работы* являются:

 подготовка к аудиторным занятиям (лабораторным и практическим занятиям) и выполнение соответствующих заданий;

 самостоятельная работа над отдельными темами учебной дисциплины в соответствии с учебно-тематическим планом;

подготовка доклада и презентации для реферата;

подготовка к зачету/зачету с оценкой.

*Подготовка к практическим работам.*

Выполнение индивидуальной практической работы является частью самостоятельной работы обучающегося и предусматривает индивидуальную работу студентов с учебной, технической и справочной литературой по соответствующим разделам курса.

Целью практических занятий является закрепление практических навыков, полученных на лекционных занятиях,

Руководитель из числа преподавателей кафедры осуществляет текущее руководство, которое включает: систематические консультации с целью оказания организационной и научно-методической помощи студенту; контроль над выполнением работы в установленные сроки; проверку содержания и оформления завершенной работы.

Практическая работа выполняется обучающимся самостоятельно и должна быть представлена к проверке преподавателю до начала экзаменационной сессии. Выполняемая работа должна быть защищена студентом. Студенты, не выполнившие практические работы, к сдаче (зачета) экзамена не допускаются. Работа должна быть аккуратно оформлена в печатном или письменном виде, удобна для проверки и хранения. Защита работы может носить как индивидуальный, так и публичный характер.

#### *Подготовка и выполнение видеофайла.*

Видеоролик создается по заданной тематике (Лабораторные работы, видео лекции по практическим заданиям, научно образовательные видео по дисциплинам Экология, Химия, Органическая химия, Физическая химия, Промышленная экология, применение информационных технологии в инженерных расчетах и т.д.). Изложение видео материала должно быть связным, последовательным, доказательным. С использованием различных визуальных и звуковых эффектов.

## *Подготовка реферата, доклада и презентаций.*

Реферат пишется по теме будущей выпускной квалификационной работы магистра. В нем должно быть использоваться зарубежная научно-техническая литература (около 5 зарубежных источников). Реферат должен включать следующие аспекты: предмет, тему, цель работы; метод или методологию проведения работы; результаты работы, область их применения; выводы; дополнительную информацию. А также должен быть создан сайт по заданной тематике. Доклад составляется по заданной тематике, предполагает подбор необходимого материала и его анализ, определение его актуальности и достаточности, формирование плана доклада или структуры выступления, таким образом, чтобы тема была полностью раскрыта. Изложение материала должно быть связным, последовательным, доказательным. Способ изложения материала для выступления должен носить конспективный или тезисный характер. Подготовленная в PowerPoint презентация должна иллюстрировать доклад и быть удобной для восприятия.

#### <span id="page-17-0"></span>**9. Перечень информационных технологий, используемых при осуществлении образовательного процесса по дисциплине**

Применение цифровых технологий в рамках преподавания дисциплины предоставляет расширенные возможности по организации учебных занятий в условиях цифровизации образования и позволяет сформировать у обучающихся навыки применения цифровых сервисов и инструментов в повседневной жизни и профессиональной деятельности,.

Для реализации этой цели в рамках изучения дисциплины могут применяться следующие цифровые инструменты и сервисы:

- для коммуникации с обучающимися: VK Мессенджер (https://vk.me/app?mt\_click\_id=mt-v7eix5-1660908314-1651141140) – мессенджер, распространяется по лицензии FreeWare;

- для планирования аудиторных и внеаудиторных мероприятий: Яндекс.Календарь [\(https://calendar.yandex.ru/\)](https://calendar.yandex.ru/) – онлайн календарь-планер, распространяется по лицензии ShareWare

- для совместного использования файлов: Яндекс.Диск – сервис для хранения и совместного использования документов, распространяется по лицензии trialware и  $@$ Облако (https://cloud.mail.ru/) – сервис для создания, хранения и совместного использования файлов, распространяется по лицензии trialware;

- для организации удаленной связи и видеоконференций: Mirapolis – система для организации коллективной работы и онлайн-встреч, распространяется по проприетарной лицензии и Яндекс.Телемост (https://telemost.yandex.ru/ ) – сервис для видеозвонков, распространяется по лицензии ShareWare.

Для успешного овладения дисциплиной используются следующие информационные технологии обучения:

**•** При проведении лекций используются презентации материала в программе Microsoft Office (PowerPoint), выход на профессиональные сайты, использование видеоматериалов различных интернет-ресурсов.

**•** Практические занятия по дисциплине проводятся в учебной аудитории.

**•** в случае дистанционного изучения дисциплины и самостоятельной работы используется ЭИОС (MOODLE).

Для дистанционной поддержки дисциплины используется система управления образовательным контентом Moodle. Для работы в данной системе все обучающиеся на первом курсе получают индивидуальные логин и пароль для входа в систему, в которой размещаются : программа дисциплины, материалы для лекционных и иных видов занятий , задания, контрольные вопросы.

В процессе изучения дисциплины учебными целями являются знакомство бакалавром с основными физическими, физико-химическими и химическими методами и особенностями работы различного экобиозащитного оборудования. Усвоение, понимание, а также структурирование полученных знаний и развитие практических навыков обоснованного выбора метода обезвреживания промышленных отходов, эколого-экономического обоснования конкретного аппарата.

Для достижения этих целей используются в основном традиционные информативно-развивающие технологии обучения с учетом различного сочетания пассивных форм (лекция, практические занятие, консультация, самостоятельная работа) и репродуктивных методов обучения (повествовательное изложение учебной информации, объяснительноиллюстративное изложение) и расчетно-практических методов обучения (участие в дискуссионном занятии, выполнение задания по игровому проектированию и т.п.).

Университет обеспечен необходимым комплектом лицензионного программного обеспечения:

– операционная система Windows 7, License 49013351 УГЛТУ Russia 2011-09-06, OPEN 68975925ZZE1309;

- операционная система Astra Linux Special Edition;

– пакет прикладных программ Office Professional Plus 2010, License 49013351 УГЛТУ Russia 2011-09-06, OPEN 68975925ZZE1309;

– пакет прикладных программ Р7-Офис.Профессиональный;

– антивирусная программа Kaspersky Endpoint Security для бизнеса – Стандартный Russian Edition. 250-499 Node 1 year Educational Renewal License;

– операционная система Windows Server. Контракт на услуги по предоставлению лицензий на право использовать компьютерное обеспечение № 067/ЭА от 07.12.2020 года;

– система видеоконференцсвязи Mirapolis;

– система видеоконференцсвязи Пруффми;

– система управления обучением LMS Moodle – программное обеспечение с открытым кодом, распространяется по лицензии GNU Public License (rus);

– браузер Yandex (https://yandex.ru/promo/browser/) – программное обеспечение распространяется по простой (неисключительной) лицензии.

## <span id="page-18-0"></span>**10. Описание материально-технической базы, необходимой для осуществления образовательного процесса по дисциплине**

Реализация учебного процесса осуществляется в специальных учебных аудиториях университета для проведения занятий лекционного типа, лабораторных занятий, групповых и индивидуальных консультаций, текущего контроля и промежуточной аттестации. Все аудитории укомплектованы специализированной мебелью и техническими средствами обучения, служащими для представления учебной информации большой аудитории. При необходимости обучающимся предлагаются наборы демонстрационного оборудования и учебнонаглядных пособий, обеспечивающие тематические иллюстрации.

Самостоятельная работа обучающихся выполняется в специализированной аудитории, которая оборудована учебной мебелью, компьютерной техникой с возможностью подключения к сети «Интернет» и обеспечением доступа в электронную информационнообразовательную среду УГЛТУ.

Есть помещение для хранения и профилактического обслуживания учебного оборудования.

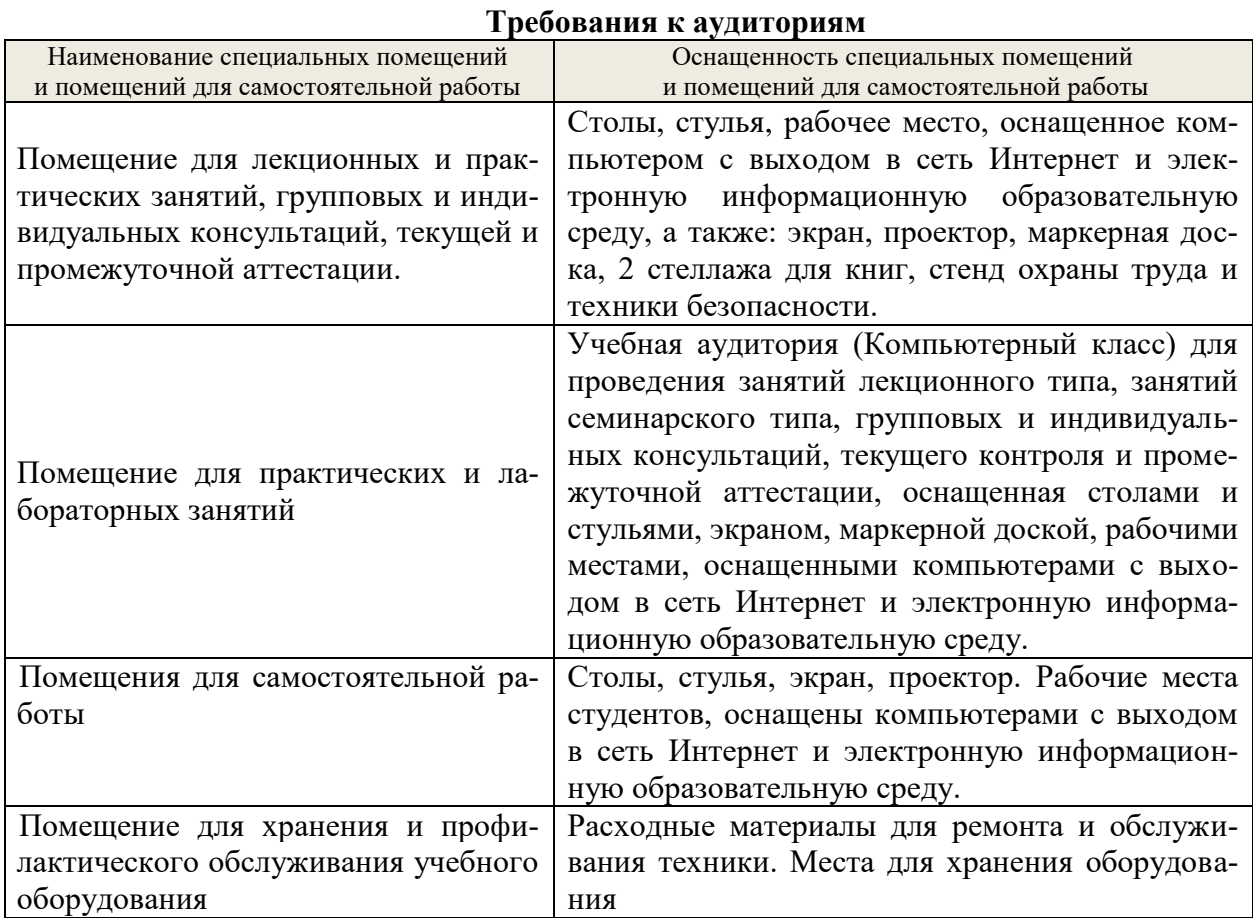